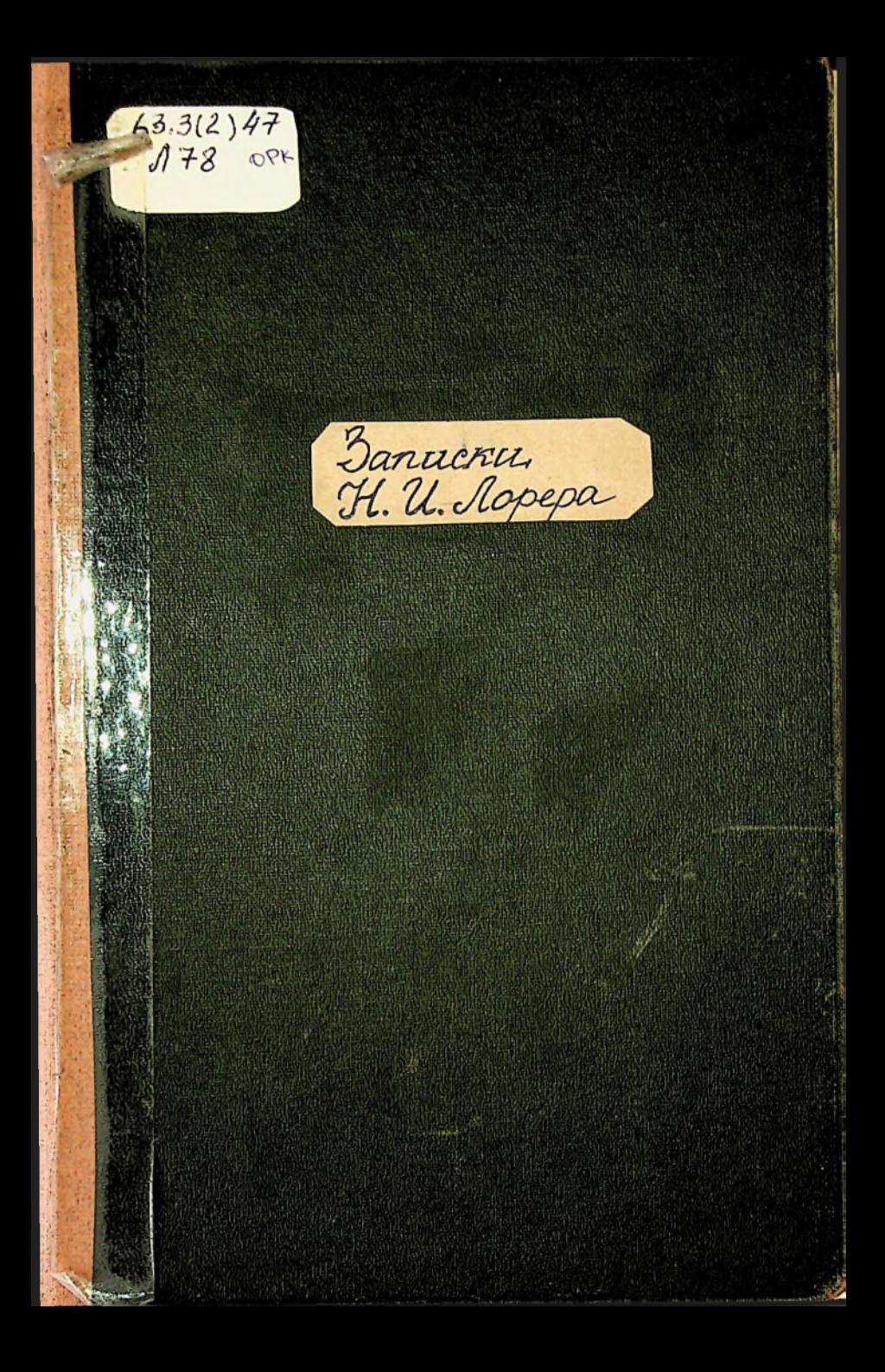

Nopep

 $90.91 - 203$ 

## Изъ записокъ декабриста.

 $418516$ 

**POR BHS RHOTE!** 

(Записки моего времени, воспоминание о прошломъ).

Il faut écrire avec sa consciènce, en prèsence de Dieu, dans l'interêt de l'humanité.

1812 года 23 января, ровно 50 леть тому назадъ, я оставилъ благословенную Малороссію, простился съ родною кровлею, подъ которой счастливо и безпечно провелъ первые годы моего детства. Мне было 18 летъ, когда судьба бросила меня, неопытнаго хоношу, въ бурное житейское море... Я отправился на службу, напутствованный благословениемъ близкихъ моему сердиу, съ небольшими денежными средствами, но полный юношескихъ надеждъ. Я вхалъ въ Москву! Надобно знать, что я былъ принятъ, какъ сынъ, въ доме П. В. Капп. (брата нашего поэта В. В. К.), который давно уже философомъ жилъ въ своемъ поместьи въ Малороссіи. после долгихъ путешествий по Европе. Въ Англіи онъ женияся на англичанке и, возвратясь съ нею после этого брака, онъ поселился въ своей деревнъ Т., гдъ и прожилъ безвыездно 30 летъ, расточая благодеяния на всёхъ его окружавшихъ и не щадя своего большего состояния. После 15-ти летняго безилодного брака, Богъ паградилъ его сыномъ, который, бывъ моимъ однолеткомъ, сделался товарищемъ по воспитанию и другомъ на всю жизнь.

Связанный тесною дружбой съ моимъ покойнымъ отцомъ въ продолжении 40 летъ и желая помочь матери моей, обремененной большимъ семействомъ, онъ вскоре после смерти батюшки преддожняъ отдать сму на воспитание одного изъ сыновей ея, и жребій палъ на меня. Такъ я сделался товарищемъ и другомъ перваго его сына. Вскоре намъ съ юнымъ К. выписали гувернера изъ Общества братьевъ Моравіи (гернгутера), человека высоко моральнаго, добраго и кроткаго, къ тому же славнаго математика, преподававшаго намъ науки на явмецкомъ языкъ. Онъ впоследствін сделался другомъ дома и, дожниъ до маститой старости, провелъ съ нами все время до той минуты, какъ судьба и служба насъ съ нимъ разлучили. Мне пріятно почтить память этого че-

 $-1100$ 

Конец ознакомительного фрагмента

\*\*\*

## Уважаемый читатель!

Придя в Библиотеку,

Вы сможете прочитать эту книгу

полностью на нашем компьютере